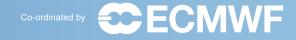

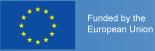

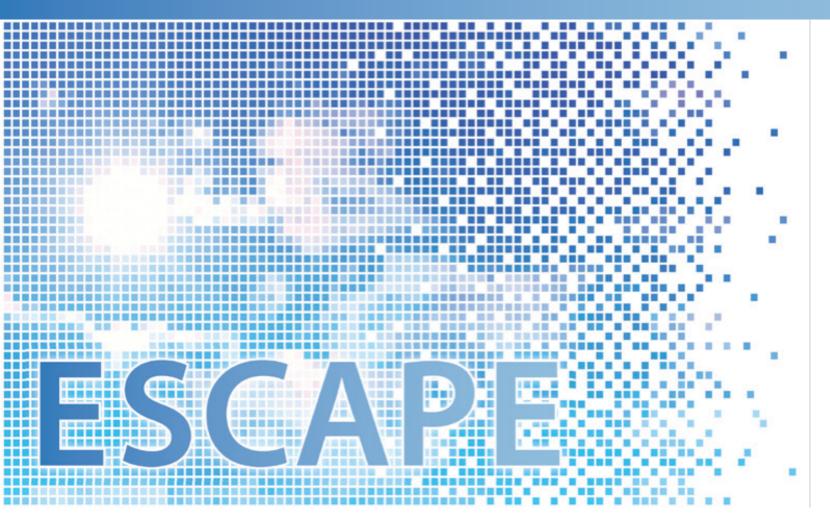

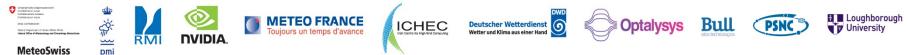

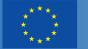

Funded by the European Union

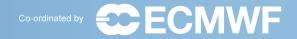

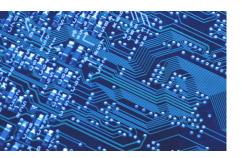

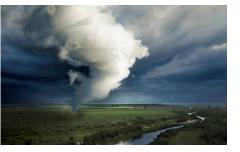

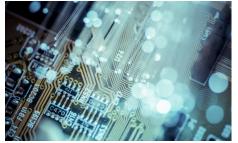

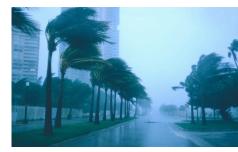

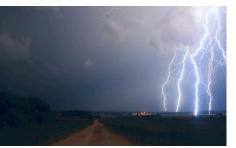

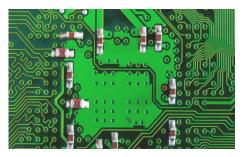

# Massively Parallel Computing for NWP and climate

Andreas Mueller 17.03.2017, Reading, UK

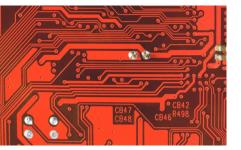

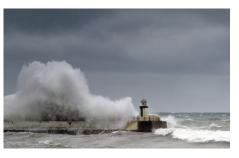

Energy-efficient Scalable Algorithms for Weather Prediction at Exascale

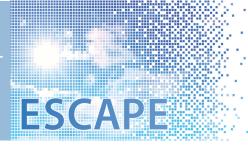

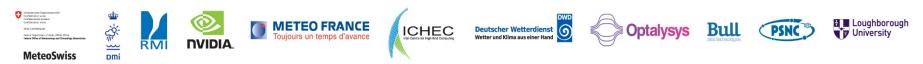

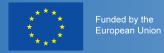

# ESCAPE

RMI

Dmi

MeteoSwiss

**NVIDIA** 

| Disassemble global<br>NWP model                                     | Extract, redesign<br>key components                                                                                         | Optimize for energy<br>efficiency on new hardware | Reassemble global<br>NWP model                                 |  |
|---------------------------------------------------------------------|----------------------------------------------------------------------------------------------------|---------------------------------------------------|----------------------------------------------------------------|--|
| Incretal Ord (Laftide-Longtus)       Urctal Ord (Height or Presart) | Advection schemes<br>solvers<br>Paysics schemes<br>soectral transforms<br>etc.<br>(memory, communicat<br>compute intensity) | ion,                                              | Internal Gid (Lathue-Longtuc)<br>(Unital Gind (Laghue-Longtuc) |  |
|                                                                     | Toujours un temps d'avance                                                                                                  | Deutscher Wetterdienst                            | Bull PSNC University                                           |  |

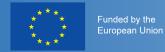

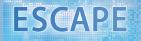

# ESCAPE partners

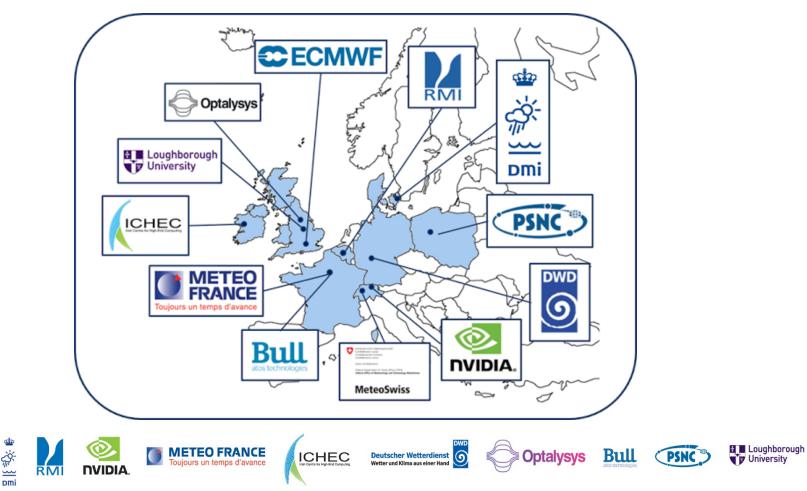

MeteoSwiss

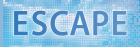

## Overview

Funded by the European Union

- Why do we as scientists need to know so much about computer science?
- What do we need to be aware of to write efficient code?
- How good are we?

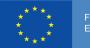

Funded by the European Unior

### **ESCAPE**

# Why do we as scientists need to know so much about computer science?

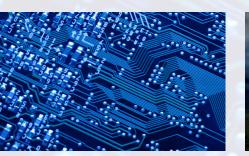

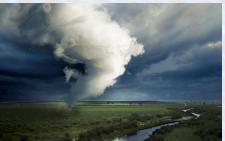

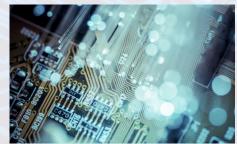

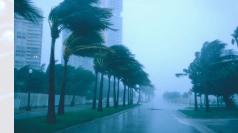

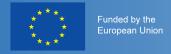

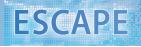

# Why do we as scientists need to know so much about computer science?

- Excuse 1: let the computer scientists take care of it
- Response: computer scientists cannot do everything because they do not know about different numerical methods
- Excuse 2: just buy a faster computer if the code is not fast enough
- Response: we (and the environment) cannot afford wasting that much energy!

| computer                      | electricity cost per year |
|-------------------------------|---------------------------|
| ECMWF                         | ~3 million £              |
| fastest current supercomputer | ~15 million \$            |
| next generation (exascale)    | ~20 million \$            |

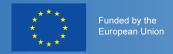

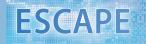

# Supercomputer/Cluster

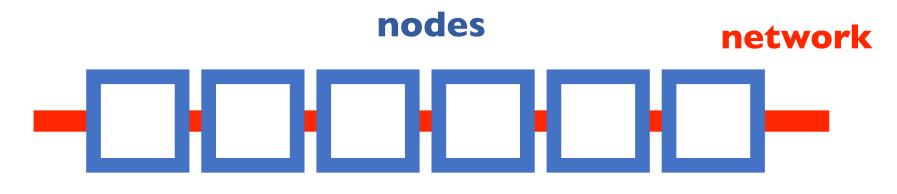

# Node

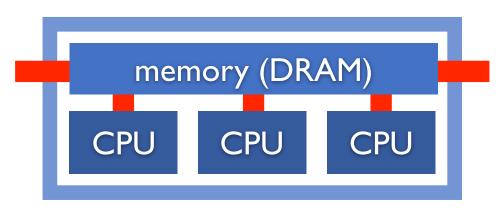

# CPU

central processing unit; does one instruction like c=a+b per clock cycle

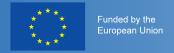

# CPU clock rate over time

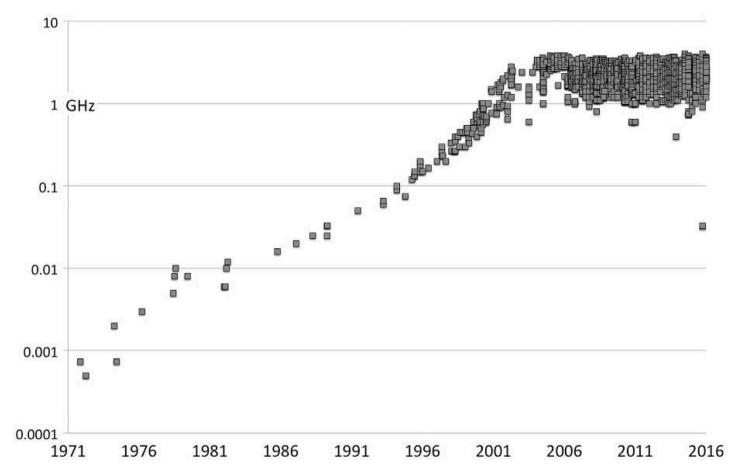

source: James Reinders, Intel Xeon Phi

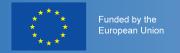

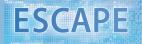

# Number of cores per chip over time

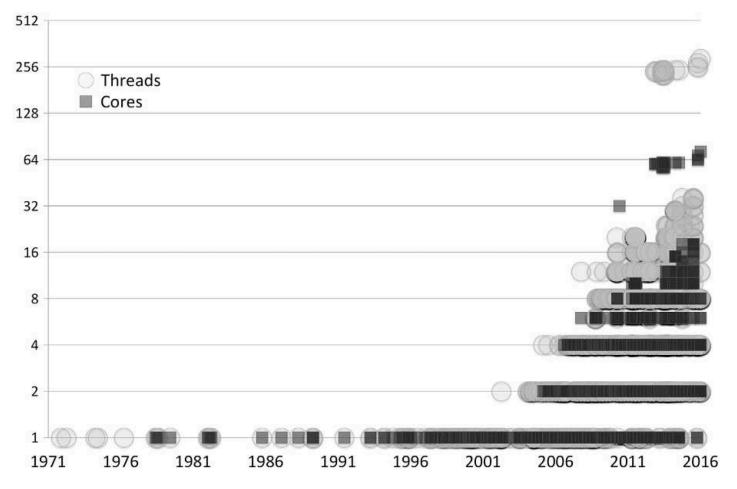

source: James Reinders, Intel Xeon Phi

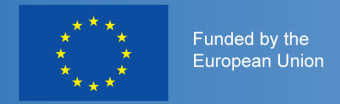

# top500.org

| Rank | Site                                                                | System                                                                                                    | Cores      | Rmax<br>(TFlop/s) | Rpeak<br>(TFlop/s) | Power<br>(kW) |
|------|---------------------------------------------------------------------|----------------------------------------------------------------------------------------------------|------------|-------------------|--------------------|---------------|
| 1    | National Supercomputing<br>Center in Wuxi<br>China                  | Sunway TaihuLight - Sunway MPP, Sunway<br>SW26010 260C 1.45GHz, Sunway<br>NRCPC                                               | 10,649,600 | 93,014.6          | 125,435.9          | 15,371        |
| 2    | National Super Computer<br>Center in Guangzhou<br>China             | Tianhe-2 (MilkyWay-2) - TH-IVB-FEP Cluster,<br>Intel Xeon E5-2692 12C 2.200GHz, TH<br>Express-2, Intel Xeon Phi 31S1P<br>NUDT | 3,120,000  | 33,862.7          | 54,902.4           | 17,808        |
| 3    | DOE/SC/Oak Ridge<br>National Laboratory<br><b>United States</b>     | Titan - Cray XK7 , Opteron 6274 16C 2.200GHz,<br>Cray Gemini interconnect, NVIDIA K20x<br>Cray Inc.                           | 560,640    | 17,590.0          | 27,112.5           | 8,209         |
| 4    | DOE/NNSA/LLNL<br>United States                                      | <b>Sequoia</b> - BlueGene/Q, Power BQC 16C 1.60<br>GHz, Custom<br>IBM                                                         | 1,572,864  | 17,173.2          | 20,132.7           | 7,890         |
| 5    | DOE/SC/LBNL/NERSC<br>United States                                  | <b>Cori</b> - Cray XC40, Intel Xeon Phi 7250 68C<br>1.4GHz, Aries interconnect<br><b>Cray Inc.</b>                            | 622,336    | 14,014.7          | 27,5 7             | 5,            |
| 6    | Joint Center for Advanced<br>High Performance<br>Computing<br>Japan | <b>Oakforest-PACS</b> - PRIMERGY CX1640 M1,<br>Intel Xeon Phi 7250 68C 1.4GHz, Intel Omni-<br>Path<br><b>Fujitsu</b>          | 556,104    | 1                 |                    | 719<br>Th     |
| 7    | RIKEN Advanced Institute                                            | K computer, SPARC64 VIIIfx 2.0GHz, Tofu                                                                                       | 705,024    | 10,510.0          | 11,280.4           | 12,660        |

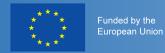

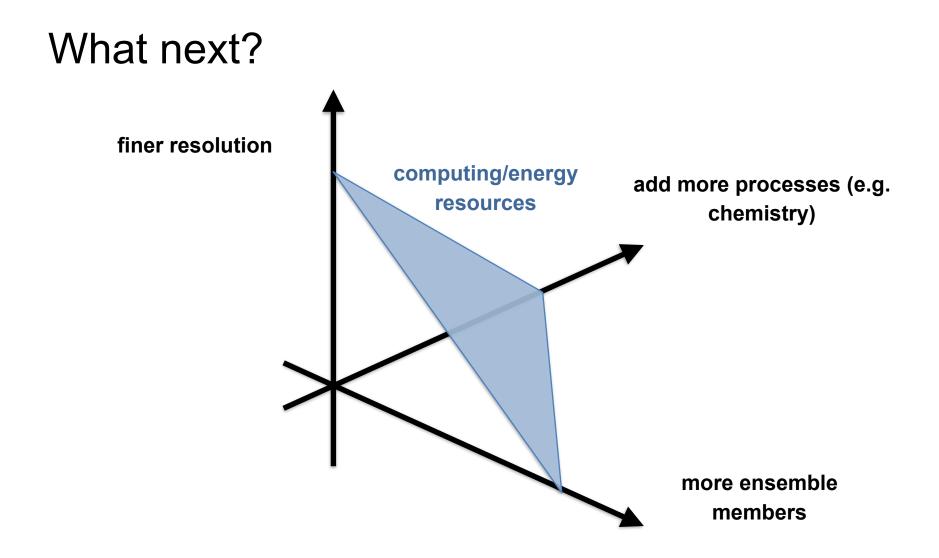

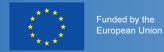

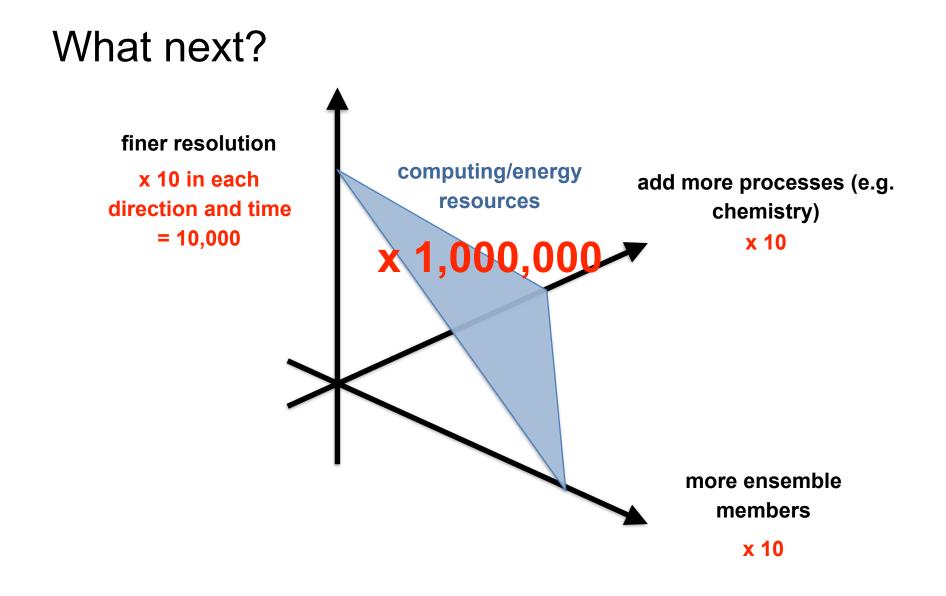

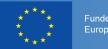

Funded by the European Union

# **ESCAPE**

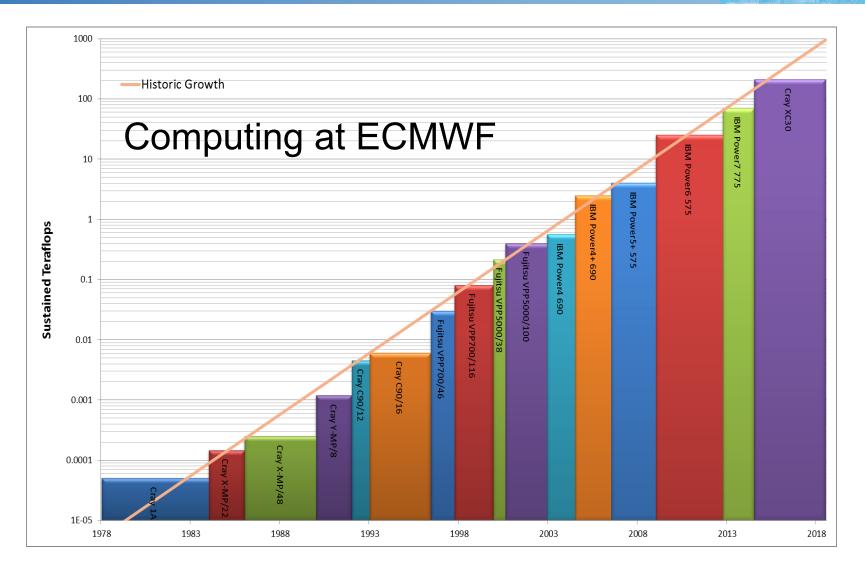

Massively Parallel Computing for NWP and Climate

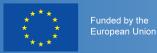

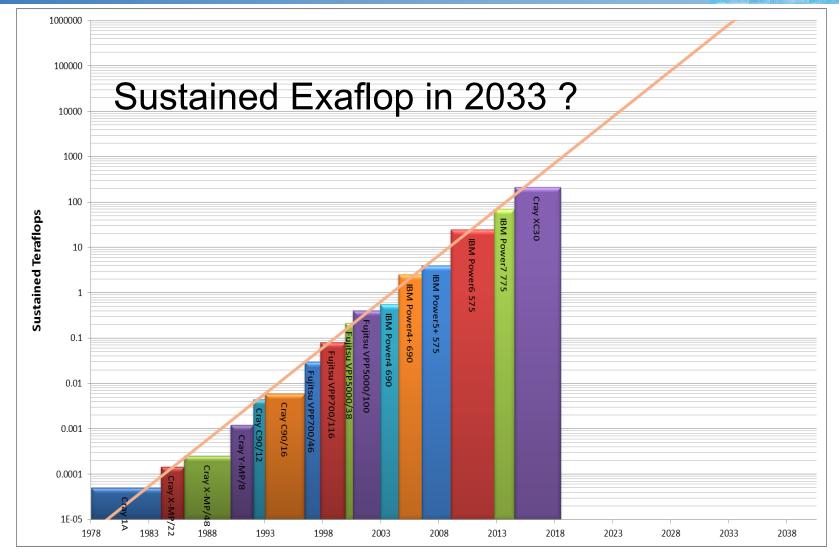

Massively Parallel Computing for NWP and Climate

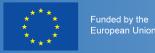

# What do we need to be aware of to write efficient code?

### not covered: readability, portability, maintainability

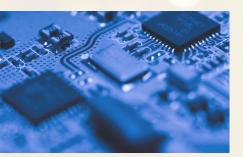

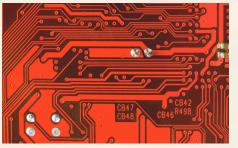

3F7rs7sYapzb BR0d70loEwiyQ1 -01f#y1qQuMidAPTw1 -05100uQkRsVTvw01 -01f#y1qQuKS0spIP8fTLF -0.G3Rqv65EVr1Rw2 -1.5KrnDDHNnq52C

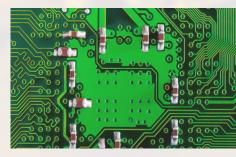

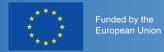

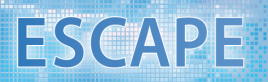

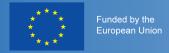

# Libraries

- there are well optimised libraries for many tasks
- BLAS for vector-matrix product or matrix-matrix product (if matrices are large)
- Lapack for matrix factorisation (e.g. LU decomposition)
- some hardware vendors have special math libraries, e.g. MKL by Intel
- there are some cases in which libraries are fairly slow (e.g. BLAS with very small matrices)

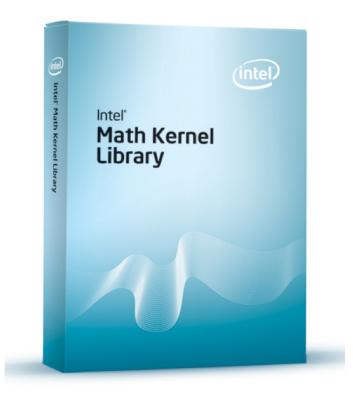

**ESCAPE** 

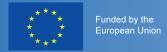

# List of recommendations

try if using libraries is fast enough

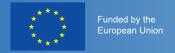

# **Compiler optimisation**

- compilers have optimisation flag -On (O0: no optimisation, O3: strong compiler optimisation)
- O3 is usually much faster than O2, but it can also be slower than O2
- O3 can produce completely wrong results!
- you can use different compiler flags for different files
- different compiler versions can have very different performance
- check compiler messages (Intel: ifort -O2 -qopt-report=2 code.f90 -o program)
- make sure that your code runs correctly with different compilers

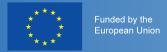

- try if using libraries is fast enough
- try to use compiler optimisation (be careful!)

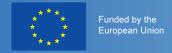

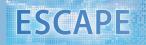

# Supercomputer/Cluster

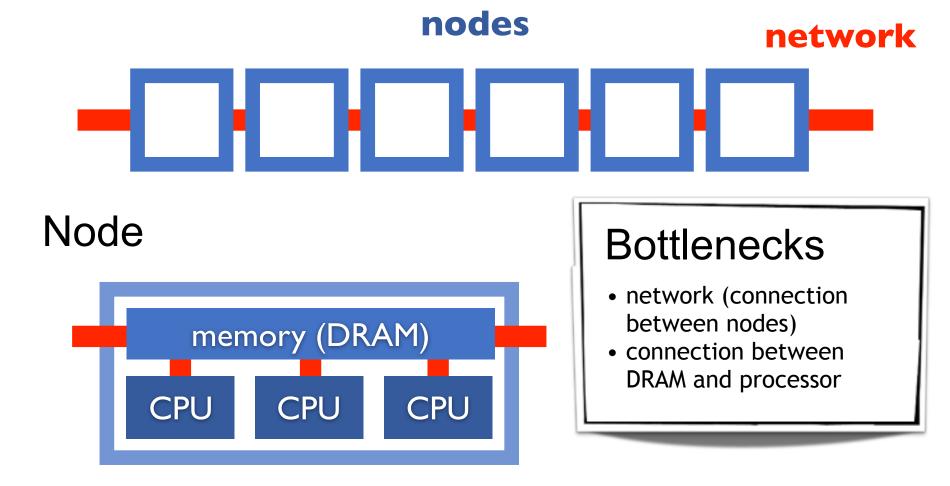

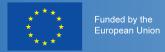

- try if using libraries is fast enough
- try to use compiler optimisation (be careful!)
- avoid unnecessary computation and communication

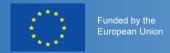

# Shared memory: OpenMP

- many threads of a process run on a single node
- all threads can access the same data
- data may be physically distributed, but logically shared

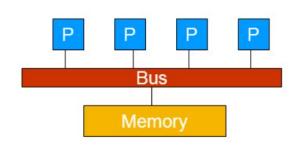

### without OpenMP:

real, dimension(N) :: a,b
integer :: i,N
do i=1,N
 a(i) = a(i) + b(i)
end do

with OpenMP: real, dimension(N) :: a,b integer :: i,N !\$omp parallel do private(i) do i=1,N a(i) = a(i) + b(i) end do !\$omp end parallel do

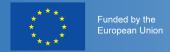

# Shared memory: OpenMP

### faster for bigger codes:

```
real, dimension(N) :: a,b
integer :: i, N, iStart, iEnd,
   myid, numthreads
!$omp parallel private(i,iStart,iEnd)
myid = omp_get_thread_num()
numthreads = omp_get_num_threads()
iStart = ...
iEnd = ...
do i=iStart,iEnd
   a(i) = a(i) + b(i)
end do
!$omp end parallel
```

### without OpenMP:

```
real, dimension(N) :: a,b
integer :: i,N
do i=1,N
     a(i) = a(i) + b(i)
end do
```

```
with OpenMP:
real, dimension(N) :: a,b
integer :: i,N
!$omp parallel do private(i)
do i=1,N
        a(i) = a(i) + b(i)
end do
!$omp end parallel do
```

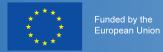

- try if using libraries is fast enough
- try to use compiler optimisation (be careful!)
- avoid unnecessary computation and communication
- decide yourself how to parallelise your code

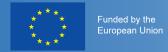

# Shared memory: OpenMP

### Example 2: race conditions

### without OpenMP:

```
real, dimension(N) :: a
real :: sum
integer :: i,N
do i=1,N
   sum = sum + a(i)
end do
```

### with OpenMP (wrong!):

```
real, dimension(N) :: a
real :: sum
integer :: i,N
!$omp parallel do private(i)
do i=1,N
   sum = sum + a(i)
end do
!$omp end parallel do
```

### working, but slow:

```
real, dimension(N) :: a
real :: sum
!$omp parallel do private(i)
do i=1,N
    !$omp atomic
    sum = sum + a(i)
end do
!$omp end parallel do
```

### faster:

```
real, dimension(N) :: a
real :: sum
!$omp parallel do private(i)
  reduction (+: sum )
do i=1,N
   sum = sum + a(i)
end do
!$omp end parallel do
```

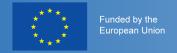

# Shared memory: OpenMP

### Example 2: race conditions

best: arrange work such that different threads work on different data

example: spectral element, start with orange (nonadjacent) elements

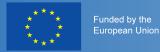

- try if using libraries is fast enough
- try to use compiler optimisation (be careful!)
- avoid unnecessary computation and communication
- decide yourself how to parallelise your code
- let the threads do work that does not affect others

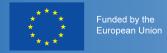

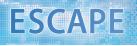

# Distributed memory: MPI

- many processes run on multiple nodes
- process can access only data on the node it is running
- use communication library MPI (Message Passing Interface) to access data on other nodes

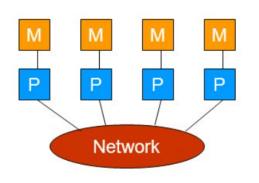

```
integer :: len, destination, tag, nreq
comm = mpi_comm_world
call mpi_init(ierr)
call mpi_comm_rank(comm, myid, ierr)
call mpi_comm_size(comm, numproc, ierr)
nreq = 0
. . .
do i=1,N ! loop over processors with which we
     want to communicate
  destination = ...
  nreq = nreq + 1
  call mpi_irecv(recvdata, len, mpi_real,
        destination, tag, comm, request(nreg),
        ierr)
  nreq = nreq + 1
  call mpi_isend(senddata, len, mpi_real,
        destination, tag, comm, request(nreq),
```

```
ierr)
end do
... do some work ...
call mpi_waitall(nreq, request, status, ierr)
call mpi_finalize(ierr)
```

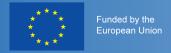

# Overlap communication and computation

- Example: grid point method with only next neighbour communication:
  - compute values along processor boundaries first (orange) and send result to neighbours
  - compute interior points while the data is on its way (green)
- try to reduce the physical distance that data needs to travel (difficult)

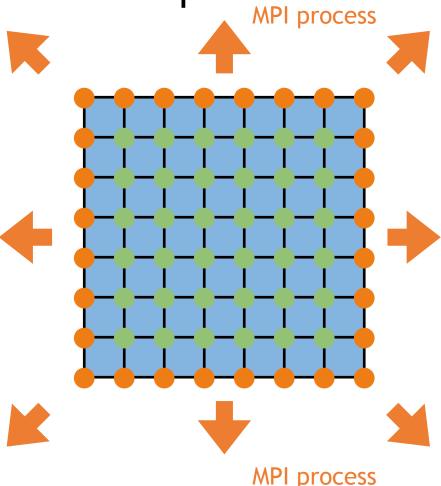

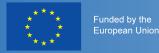

- try if using libraries is fast enough
- try to use compiler optimisation (be careful!)
- avoid unnecessary computation and communication
- decide yourself how to parallelise your code
- let the threads do work that does not affect others
- overlap computation and communication

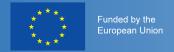

# Use data once per time-step

### bad example:

```
real, dimension(N) :: a,b
real :: sum
integer :: i,N
sum = 0.0
a = 0.0
b = 0.0
do i=1,N
  b(i) = i
end do
do i=1,N
  a(i) = a(i) + b(i)
end do
do i=1,N
  sum = sum + a(i)
end do
print*, sum
```

### good:

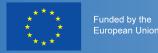

- try if using libraries is fast enough
- try to use compiler optimisation (be careful!)
- avoid unnecessary computation and communication
- decide yourself how to parallelise your code
- let the threads do work that does not affect others
- overlap computation and communication
- use data only once per time-step

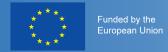

# Contiguous memory access

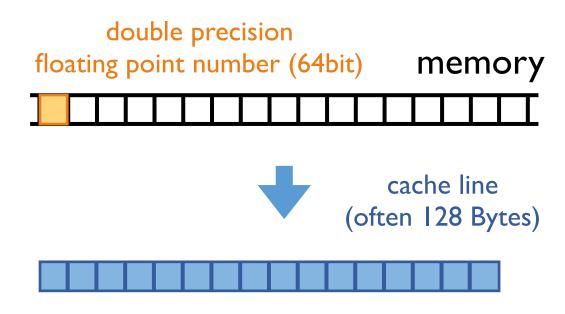

store data in the order in which you need it and use it in this order!

Fortran (column major order):

```
real, dimension(N,M) :: a,b
integer :: i,j,N,M
do j=1,M
  do i=1,N
    a(i,j) = a(i,j) + b(i,j)
    ! fast index should be i
  end do
end do
C (row major order):
int i,j,N,M;
for (i=0; i<N; i++) {
  for (j=0; j<M; j++) {
    a[i][j] = a[i][j] + b[i][j]
    // fast index should be j
  }
}
```

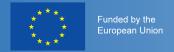

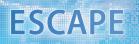

# Contiguous memory access

best: one stream of data (good for prefetching)

example:

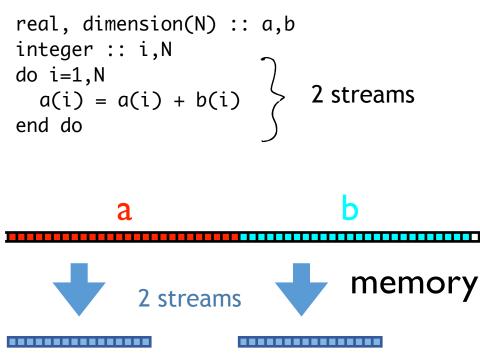

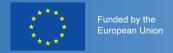

# Contiguous memory access

best: one stream of data (good for prefetching)

example:

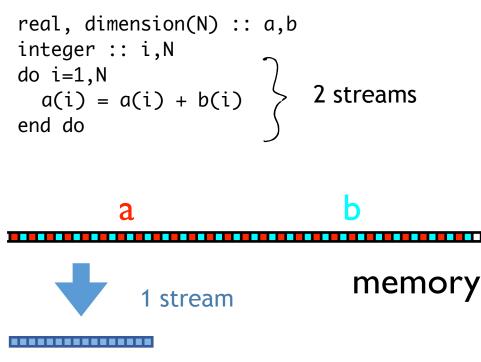

better for prefetching:

efficient, if data needs to be rearranged only at beginning and end of simulation!

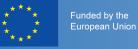

# List of recommendations

- try if using libraries is fast enough
- try to use compiler optimisation (be careful!)
- avoid unnecessary computation and communication
- decide yourself how to parallelise your code
- let the threads do work that does not affect others
- overlap computation and communication
- use data only once per time-step
- contiguous memory access

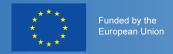

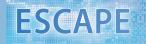

# Supercomputer/Cluster

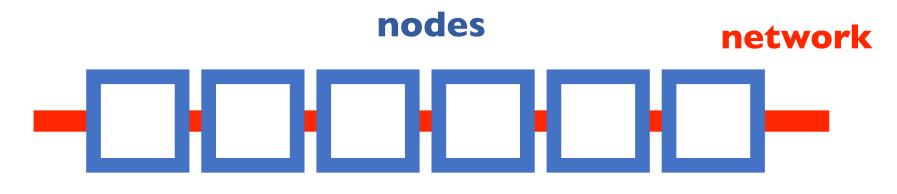

# Node

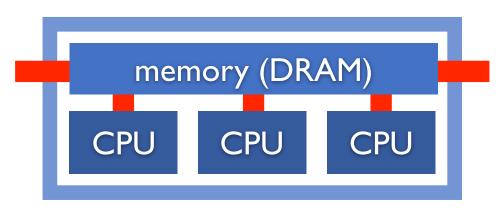

# CPU

central processing unit; does one instruction like c=a+b per clock cycle

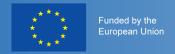

## Memory hierarchy inside one node

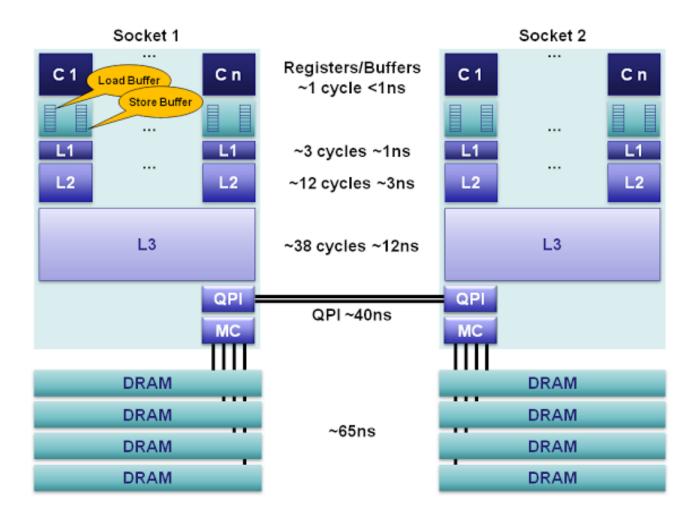

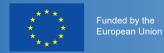

# Cache

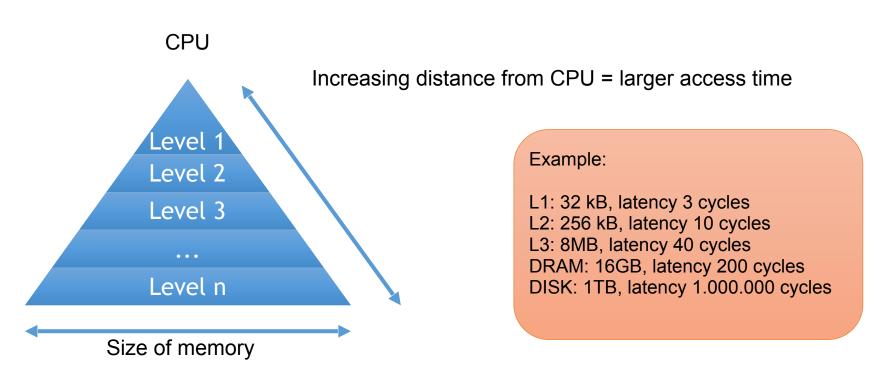

Cache hit – data found in cache Cache miss – data not found in cache, thus must be copied from lower memory level Capacity miss – cache runs out of space for new data Conflict miss – more that one item is mapped to the same location in cache

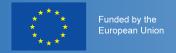

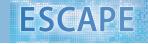

### IFS: divide work into blocks with length NPROMA

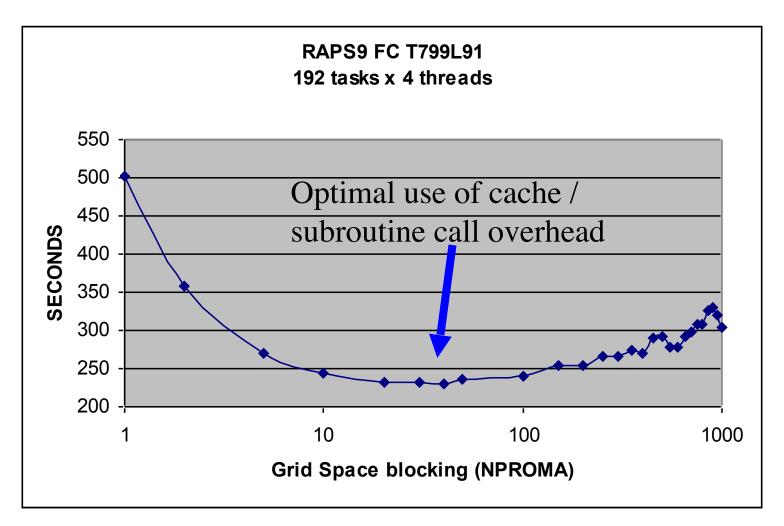

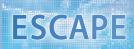

# List of recommendations

try if using libraries is fast enough

Funded by the European Union

- try to use compiler optimisation (be careful!)
- avoid unnecessary computation and communication
- decide yourself how to parallelise your code
- let the threads do work that does not affect others
- overlap computation and communication
- use data only once per time-step
- contiguous memory access
- try to fit data into cache

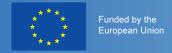

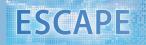

# Supercomputer/Cluster

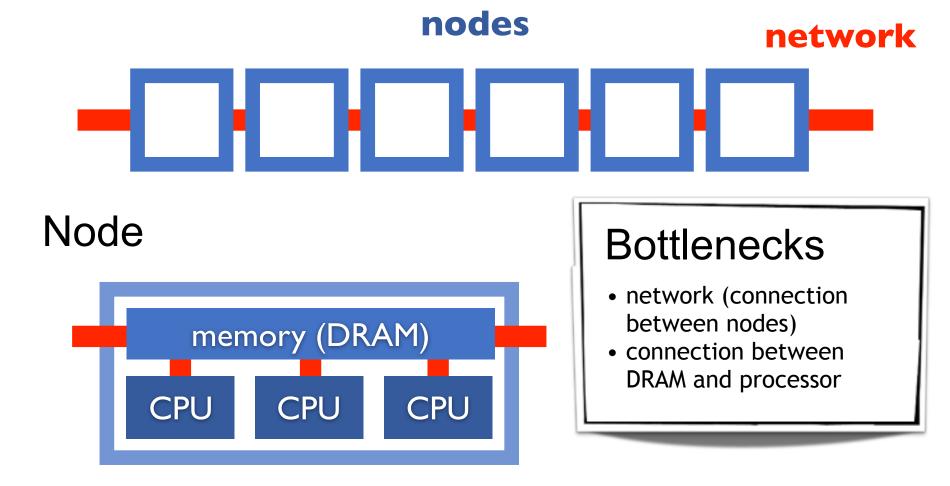

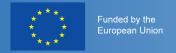

# Fast and slow operations

- In terms of cost
- Fast and inexpensive: add, multiply, sub, fma (fused multiply add)
- Medium: divide, modulus, sqrt
- Slow: power, trigonometric functions
- try linear algebra (BLAS, LAPACK) and math libraries (Intel MKL)

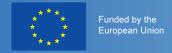

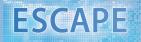

# Vectorisation

double precision floating point number (64bit)

memory

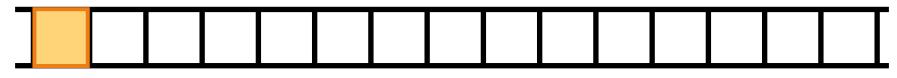

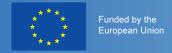

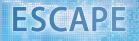

# Vectorisation

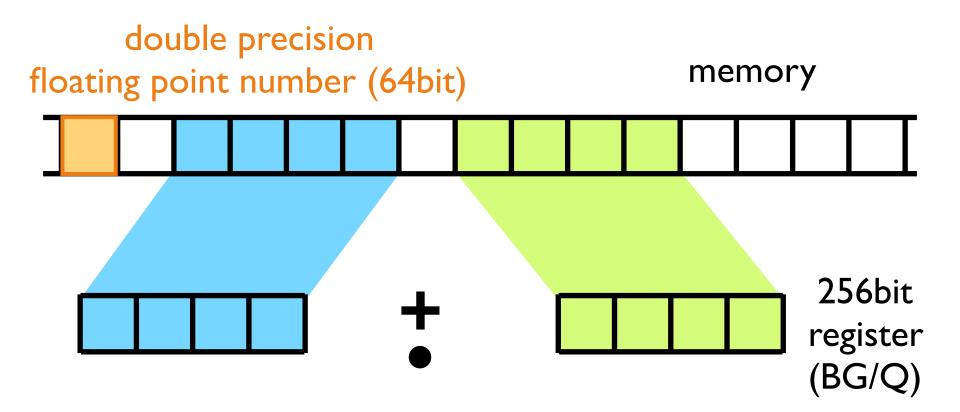

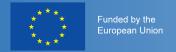

### Vectorisation: initial version:

#### optimised for compiler vectorisation:

```
1 real, dimension(num_points_e) :: rho, rho_x, rho_y, &
2 rho_z, u, v, w, rhs
3 do e=1,num_elem ! loop through all elements
4 ... ! compute derivatives like rho_x, rho_y, rho_z
5 rhs = u*rho_x + v*rho_y + w*rho_z + ...
6 end do !e
```

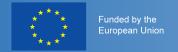

operations

### Vectorisation: initial version:

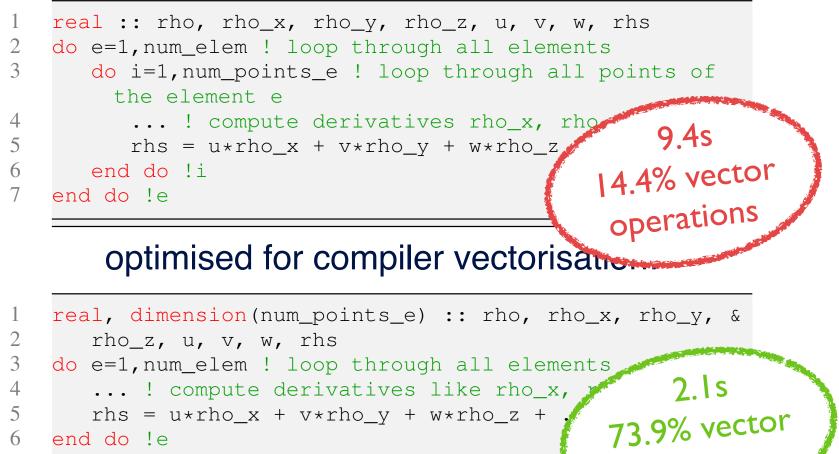

6 end do !e

measurements: spectral element model NUMA, NPS

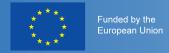

### vector intrinsics (here for BG/Q):

```
real, dimension(4,4,4) :: rho, rho_x, rho_y, &
1
2
       rho_z, u, v, w, u_x, v_y, w_z, rhs
3
    !IBM* align(32, rho, rho_x, rho_y, rho_z, u, v, w,
         u_x, v_y, w_z, rhs)
    ! declare variables representing registers: (each
4
         contains four double precision floating point
         numbers)
5
    vector(real(8)) vct_rho, vct_rhox, vct_rhoy, vct_rhoz
    vector(real(8)) vct_u, vct_v, vct_w, vct_rhs
6
7
    if (iand(loc(rho), z'1F') .ne. 0) stop 'rho is not
         aligned'
8
    ... ! check alignment of other variables
9
    do e=1, num elem ! loop through all elements
10
       do k=1,4 ! loop over points in z-direction
11
          do j=1,4 ! loop over points in y-direction
12
              ... ! compute derivatives rho_x, ...
13
              ! load always four floating point numbers:
14
             vct u = vec ld(0, u(1, j, k))
15
             vct_v = vec_ld(0, v(1, j, k))
16
             vet w = vec \left[ d(0, w(1, j, k)) \right]
```

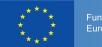

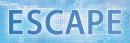

| <pre>do j=1,4 ! loop over points in y-direction</pre> |
|-------------------------------------------------------|
| ! compute derivatives rho_x,                          |
| ! load always four floating point numbers:            |
| $vct_u = vec_ld(0, u(1, j, k))$                       |
| $vct_v = vec_ld(0, v(1, j, k))$                       |
| $vct_w = vec_ld(0, w(1, j, k))$                       |
| $vct_rhox = vec_ld(0, rho_x(1, j, k))$                |
| $vct_rhoy = vec_ld(0, rho_y(1, j, k))$                |
| $vct_rhoz = vec_ld(0, rho_z(1, j, k))$                |
| ! rhs = u*rho_x                                       |
| <pre>vct_rhs = vec_mul(vct_u,vct_rhox)</pre>          |
| ! rhs = rhs + v*rho_y                                 |
| <pre>vct_rhs = vec_madd(vct_v,vct_rhoy,vct_rhs)</pre> |
| ! rhs = rhs + w*rho_z                                 |
| <pre>vct_rhs = vec_madd(vct_w,vct_rhoz,vct_rhs)</pre> |
| ! write result from register into cache:              |
| <pre>call vec_st(vct_rhs, 0, rhs(1,j,k))</pre>        |
|                                                       |
| end do !j                                             |
| end do !k                                             |
| end do !e 98.6% vector                                |
| end do !j<br>end do !k<br>end do !e                   |
| operacione                                            |
|                                                       |

measurements: spectral element model NUMA, NPS

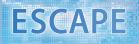

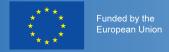

# Accelerators (2 main types)

- GPU Graphics Processing Unit
  - > small number of instructions => requires host CPU
  - > GPU/CPU interface (PCIx up to 16GB/sec today, in future NVLINK up to 80GB/sec between GPUs in same node)
  - > more energy efficient than CPUs
  - > high performance GPUs today mainly supplied by NVIDIA
  - > lots of cores share one control unit
  - very little memory inside the GPU
- INTEL (Xeon Phi, aka "MIC")
  - "Knights Corner" from 2012 requires CPU host (via PCIx)
  - "Knights Landing" from 2016, does not require CPU host (64-72 cores), 512bit register (8 double, 16 single precision numbers)
  - "Knights Hill" from 2018

| DRAM |  |  |  |  |  |  |  |  |  |  |  |
|------|--|--|--|--|--|--|--|--|--|--|--|

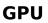

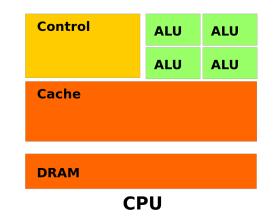

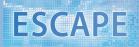

# List of recommendations

try if using libraries is fast enough

Funded by the European Union

- try to use compiler optimisation (be careful!)
- avoid unnecessary computation and communication
- decide yourself how to parallelise your code
- let the threads do work that does not affect others
- overlap computation and communication
- use data only once per time-step
- contiguous memory access
- try to fit data into cache
- make good use of vectorisation

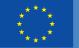

Funded by the European Union

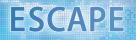

# How good are we?

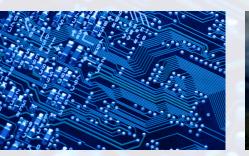

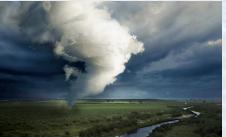

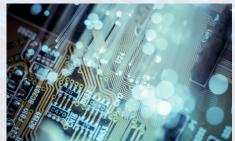

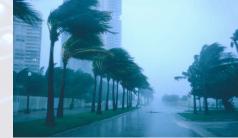

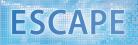

#### \* \* \* Funded by the \* \* European Union

### Hardware performance counters

- set of special-purpose hardware registers to store counts of hardware-related activities
- can help in spotting the application bottlenecks
- allow for low-level performance analysis and tuning, though implementation may be somehow difficult
- tools: PAPI, VTUNE, HPCToolkit, ...

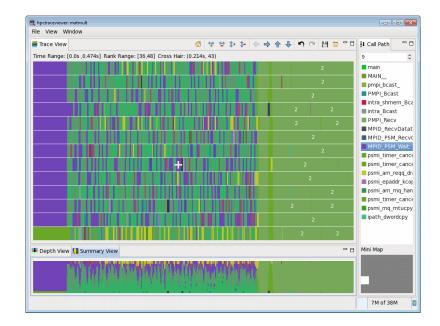

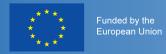

# Roofline plot

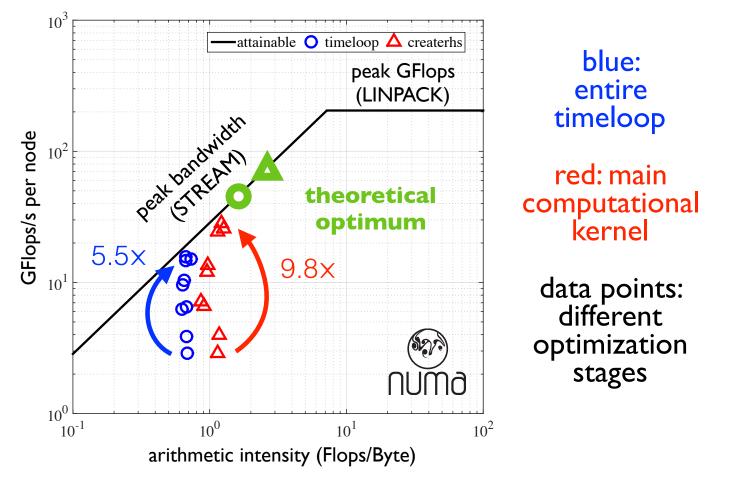

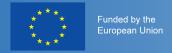

# Strong scaling efficiency

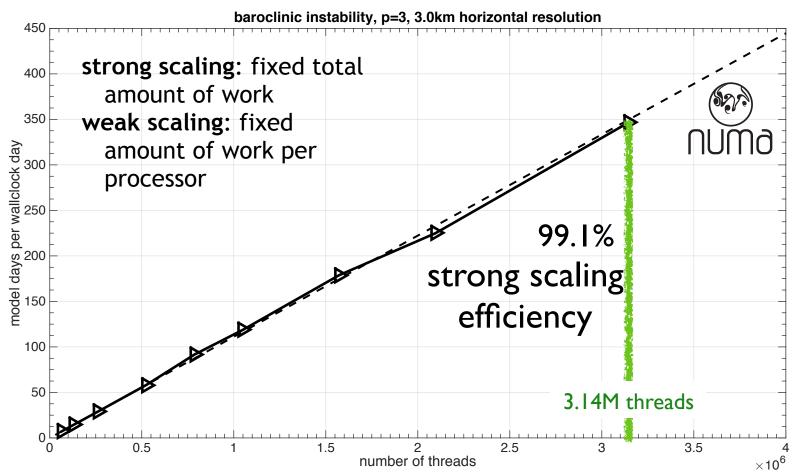

measurements: spectral element model NUMA, NPS

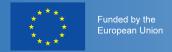

# Create performance model

#### parameters:

| parameter | value |
|-----------|-------|
| Ν         | 1E+04 |
| Μ         | 1E+05 |
| nstep     | 100   |
| GB/s      | 20    |
| GFlops/s  | 200   |

| function                      | operations per step |       |  |
|-------------------------------|---------------------|-------|--|
| main                          | 2*N*M               | 2E+11 |  |
| total GFlops for<br>all steps |                     | 20000 |  |
| runtime                       |                     | 100.0 |  |

|             | ,                 |      |                   |                       |                    |                       |
|-------------|-------------------|------|-------------------|-----------------------|--------------------|-----------------------|
| variable    | bits per<br>entry | size | #read per<br>step | #write per<br>step    | total bits<br>read | total bits<br>written |
| a           | 64                | N*M  | 1                 | 1                     | 6.4E+12            | 6.4E+12               |
| b           | 64                | N*M  | 1                 | 0                     | 6.4E+12            | 0E+00                 |
| С           | 64                | N*M  | 1                 | 0                     | 6.4E+12            | 0E+00                 |
| sum in bits |                   |      |                   |                       | 1.92E+13           | 6.4E+12               |
| sum in GB   |                   |      |                   |                       | 2400               | 800                   |
| intensity   | 6.25              |      |                   | runtime in<br>seconds |                    | 160.0                 |

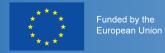

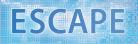

# Create performance model

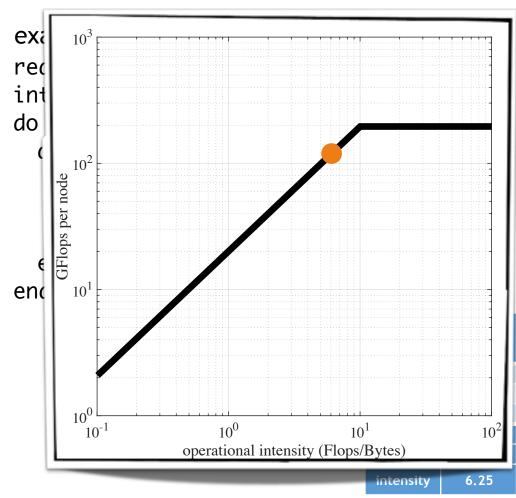

#### parameters:

| parameter | value |
|-----------|-------|
| Ν         | 1E+04 |
| Μ         | 1E+05 |
| nstep     | 100   |
| GB/s      | 20    |
| GFlops/s  | 200   |

| function                      | operations per step |       |  |
|-------------------------------|---------------------|-------|--|
| main                          | 2*N*M               | 2E+11 |  |
| total GFlops for<br>all steps |                     | 20000 |  |
| runtime                       |                     | 100.0 |  |

| size | #read per<br>step | #write per<br>step    | total bits<br>read | total bits<br>written |
|------|-------------------|-----------------------|--------------------|-----------------------|
| N*M  | 1                 | 1                     | 6.4E+12            | 6.4E+12               |
| N*M  | 1                 | 0                     | 6.4E+12            | 0E+00                 |
| N*M  | 1                 | 0                     | 6.4E+12            | 0E+00                 |
|      |                   |                       | 1.92E+13           | 6.4E+12               |
|      |                   |                       | 2400               | 800                   |
|      |                   | runtime in<br>seconds |                    | 160.0                 |

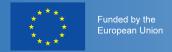

# Create performance model

```
example code:
real, dimension(N,M) :: a,b,c
integer :: i,j,N,M
do timestep=1,nstep
 do j=1,M
   do i=1,N
     a(i,j) = a(i,j) + b(i,j) * c(i,j)
   end do
 end do
end do
                            memory:
```

next step: distinguish between worst case (all data has to be loaded from memory) and best case (previously used data is still in cache)

#### parameters:

| parameter | value |
|-----------|-------|
| Ν         | 1E+04 |
| Μ         | 1E+05 |
| nstep     | 100   |
| GB/s      | 20    |
| GFlops/s  | 200   |

| function                      | operations per step |       |  |
|-------------------------------|---------------------|-------|--|
| main                          | 2*N*M               | 2E+11 |  |
| total GFlops for<br>all steps |                     | 20000 |  |
| runtime                       |                     | 100.0 |  |

|             | <i>,</i>          |      |                   |                       |                    |                       |
|-------------|-------------------|------|-------------------|-----------------------|--------------------|-----------------------|
| variable    | bits per<br>entry | size | #read per<br>step | #write per<br>step    | total bits<br>read | total bits<br>written |
| a           | 64                | N*M  | 1                 | 1                     | 6.4E+12            | 6.4E+12               |
| b           | 64                | N*M  | 0                 | 0                     | 0E+00              | 0E+00                 |
| С           | 64                | N*M  | 0                 | 0                     | 0E+00              | 0E+00                 |
| sum in bits |                   |      |                   |                       | 6.4E+12            | 6.4E+12               |
| sum in GB   |                   |      |                   |                       | 800                | 800                   |
| intensity   | 12.5              |      |                   | runtime in<br>seconds |                    | 80.0                  |

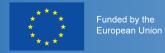

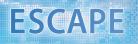

# Create performance model

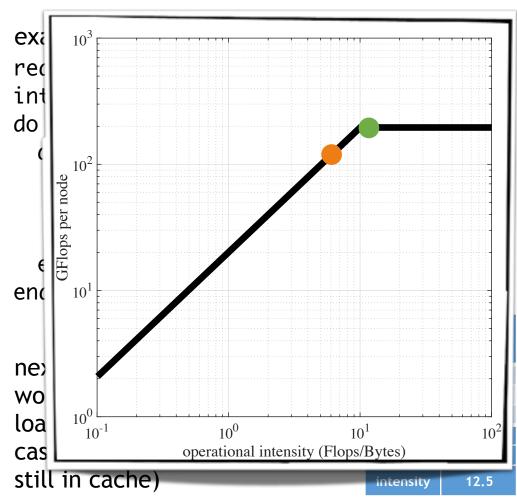

#### parameters:

| parameter | value |
|-----------|-------|
| Ν         | 1E+04 |
| Μ         | 1E+05 |
| nstep     | 100   |
| GB/s      | 20    |
| GFlops/s  | 200   |

| function                      | operations per step |       |  |
|-------------------------------|---------------------|-------|--|
| main                          | 2*N*M               | 2E+11 |  |
| total GFlops for<br>all steps |                     | 20000 |  |
| runtime                       |                     | 100.0 |  |

| size | #read per<br>step | #write per<br>step | total bits<br>read | total bits<br>written |
|------|-------------------|--------------------|--------------------|-----------------------|
| N*M  | 1                 | 1                  | 6.4E+12            | 6.4E+12               |
| N*M  | 0                 | 0                  | 0E+00              | 0E+00                 |
| N*M  | 0                 | 0                  | 0E+00              | 0E+00                 |
|      |                   |                    | 6.4E+12            | 6.4E+12               |
|      |                   |                    | 800                | 800                   |
|      |                   | runtime in seconds |                    | 80.0                  |

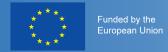

# Roofline model

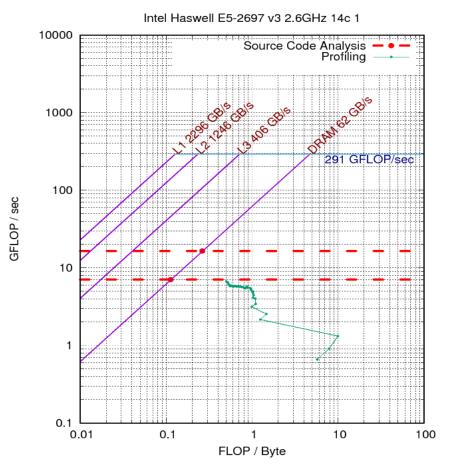

measurements and analysis performed by PSNC for spectral transform dwarf

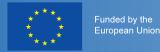

# List of recommendations

- try if using libraries is fast enough
- try to use compiler optimisation (be careful!)
- avoid unnecessary computation and communication
- decide yourself how to parallelise your c
- let the threads do work that does not affe
- overlap computation and communicatior
- use data only once per time-step
- contiguous memory access
- try to fit data into cache
- make good use of vectorisation
- measure performance and compare with expectations

### open question

How to find right compromise between performance and readability, portability, maintainability?